# **CAD/CAM TRIBUNE**

## **The World's Dental CAD/CAM Newspaper · Édition Française**

#### AOÛT/SEPTEMBRE 2015 – Vol. 7, No. 8+9 www.dental-tribune.fr

#### **PLANÈTE DENTAIRE**

• Pages 37 | 38

La dentisterie numérique régit de plus en plus le quotidien

des cabinets et des laboratoires dentaires Ce développement s'intensifie à vitesse grand V. Ne ratez pas le train de l'évolution !

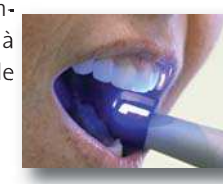

**VU À L'IDS**

Empreintes optiques et CFAO. Comment s'y retrouver parmi

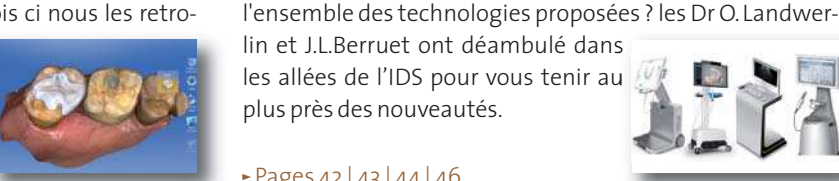

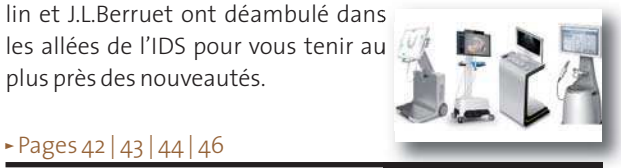

 $-$  Pages 42 | 43 | 44 | 46

les allées de l'IDS pour vous tenir au plus près des nouveautés.

#### **GENERATIONS CEREC**

Les Drs J.Vermeulen et D. Himy, explorent en progression douce les possibilités du CEREC. Ce mois ci nous les retro-

uvons dans la réalisation et la conception de leurs premiers inlays. Suivez les pas à pas : ils vous aplanissent le parcours.

Pages  $40 \mid 41$ 

En effet, « **R-évolution** numérique » sera le thème phare du Congrès de l'ADF cette année. Une place centrale sera donc accordée aux technologies numériques tant dans le programme scientifique qu'au sein de l'exposition. Pour illustrer ce mouvement vers le numérique, toutes les conférences proposées seront interactives privilégiant l'échange entre congressistes et conférenciers.

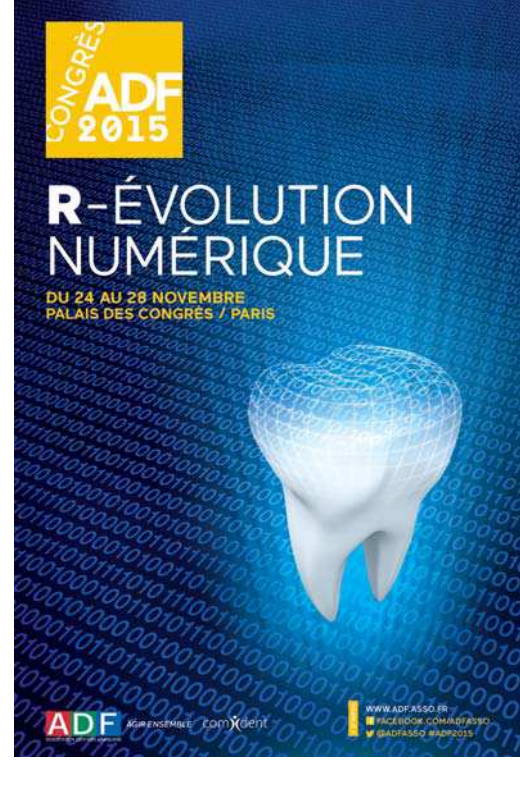

Le numérique constitue-t-il une **R-évolution** pour la qualité et la sécurité des actes, pour la relation patient/praticien ? Va-t-il inspirer une nouvelle organisation des soins dentaires ? Toutes ces questions et bien d'autres seront abordées lors de ce Congrès 2015. Et une conférence phare, le vendredi 27 novembre de 9h à 12h, animée par **Jamy**, présentateur de l'émission **« C'est pas sorcier »**en facilitera la compréhension. Un journaliste de **« C'dans l'air »** animera le plateau du studio TV **« C'est ma santé »**avec des sportifs de haut niveau du monde du rugby et de la voile. Des sujets d'actualité feront débat sur l'économie, le juridique, la politique, le social, et évidemment sur des thèmes scientifiques et déontologiques, tous les jours de 12h à 13h. De nouveaux espaces, mais aussi ceux que nous aimons retrouver chaque année seront au service des praticiens.

#### **# L'espace «Innover à l'ADF»**

Ce nouvel espace s'ouvrira au niveau 1, dans la salle Passy, pour permettre aux exposants de communiquer sur leur innovation de l'année 2015 (produits ou services).

#### **# L'espace « Cabinet dentaire du futur »**

Face au succès rencontré en 2014 par le Cabinet du futur, le Comité d'organisation a décidé de le rééditer en 2015. Avec un masque Oculus Rift, les visiteurs seront invités à pénétrer dans un véritable complexe dentaire de près de 200 m2. Ce futur n'est pas si loin ; il existe peut-être déjà.

#### **# L'espace «Prix de l'Innovation»**

La désormais traditionnelle Séance phare, programmée le vendredi matin, sera bien évidemment axée sur le thème des nouvelles technologies numériques appliquées à la médecine Suite page 38 →

Le Prix de l'Innovation de l'ADF récompense les avancées technologiques les plus pertinentes. Celles-ci sont sélectionnées dans le but d'optimiser l'acte du chirurgien-dentiste et d'améliorer la sécurité et la qualité des soins des patients. L'expérience de 2014 sera renouvelée avec la présentation des 10 produits nominés sur un espace d'exposition situé au niveau 1. L'ensemble des professionnels sera invité à se rendre sur cet espace afin de voir les produits et de voter pour celui qui illustre le mieux la créativité de leur métier.

#### **# L'espace «Développement Durable»**

Après 3 années consacrées à la réduction de l'impact environnemental dans l'exercice médical, l'ADF fait évoluer son engagement dans le développement durable autour de thématiques sociales. L'idée centrale est d'aider les chirurgiens-dentistes et leurs équipes à se sentir bien dans leur travail et dans leurs cabinets dentaires et ce, au bénéfice des patients.

Les praticiens pourront venir contrôler en moins de 10 minutes leur vue et leur audition afin de savoir s'il leur est conseillé de consulter ou non un spécialiste.

**Un programme scientifique renouvelé,** 

### **innovant et interactif**

Le Congrès organise son programme en **8 thématiques**:

- –Actualiser ou changer ses pratiques
- –Apprentissage par situation clinique
- –Conseils et astuces à appliquer au cabinet
- –Quoi de neuf, docteur ?
- –Comprendre, appliquer et savoir faire
- –Séance controverse
- –Nouveautés et innovations technologiques
- –Expertise en médecine bucco-dentaire

**7 formats pédagogiques** de formation sont proposés : conférences, démonstrations télévisées en direct sur patient, ateliers de travaux pratiques, ateliers de démonstration, ateliers de dissection, dont trois nouveautés :

### Un large éventail de vidéos 3D

- Augmenter le taux d'acceptation
- Accompagner le patient dans le choix de son traitement
- **O** Proposer une nouvelle approche patient interactive
- Appuyer vos discours avec des outils didactiques, animés, efficaces

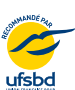

 $1506 - 01 - B$ 

**NO2** 

 $-53$ 

#### Nous contacter Par mail : commercial@julie.fr Par téléphone : 01.60.93.73.96/95

2, RUE DES VIEILLES VIGNES, 77183 CROISSY-BEAUBOURG - FRANCE Tél ++33 (0)1 60 93 73 70

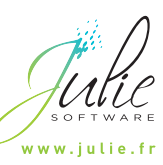

**JUVEAUTE** ान

Les Ateliers de démonstrations conçus pour permettre aux praticiens d'observer de plus près les gestes des intervenants, par petits groupes, autour de quatre tables de travail (tables de matériel, matériaux et protocoles). Démonstrations qui sont suivies d'un échange.

–Les Ateliers Urgence médicale au cabinet dentaire. Deux formations en demi-journée sont proposées pour acquérir les connaissances nécessaires à l'identification d'une urgence à caractère médical et à sa prise en charge seul ou en en équipe, en attendant l'arrivée de l'équipe médicale : Formation aux soins d'urgence axée sur les simulateurs haute fidélité avec l'intervention des pompiers de Paris

–Formation aux bons gestes à adopter en cas d'urgence au cabinet avec l'intervention de la Société française de médecine d'urgence.

–Les Web TV pour suivre une intervention en direct d'un cabinet dentaire en France et à l'étranger, présentation du plateau technique et de l'environnement chirurgical d'un praticien avec une technique spécifique. Mise en avant d'une équipe, d'une technique nouvelle, novatrice

**Toutes les conférences** se dérouleront sous un mode interactif avec possibilité pour les participants de poser leurs questions par SMS. Un modérateur sera présent pour chaque séance à côté du responsable scientifique et pourra solliciter le conférencier à tout moment.

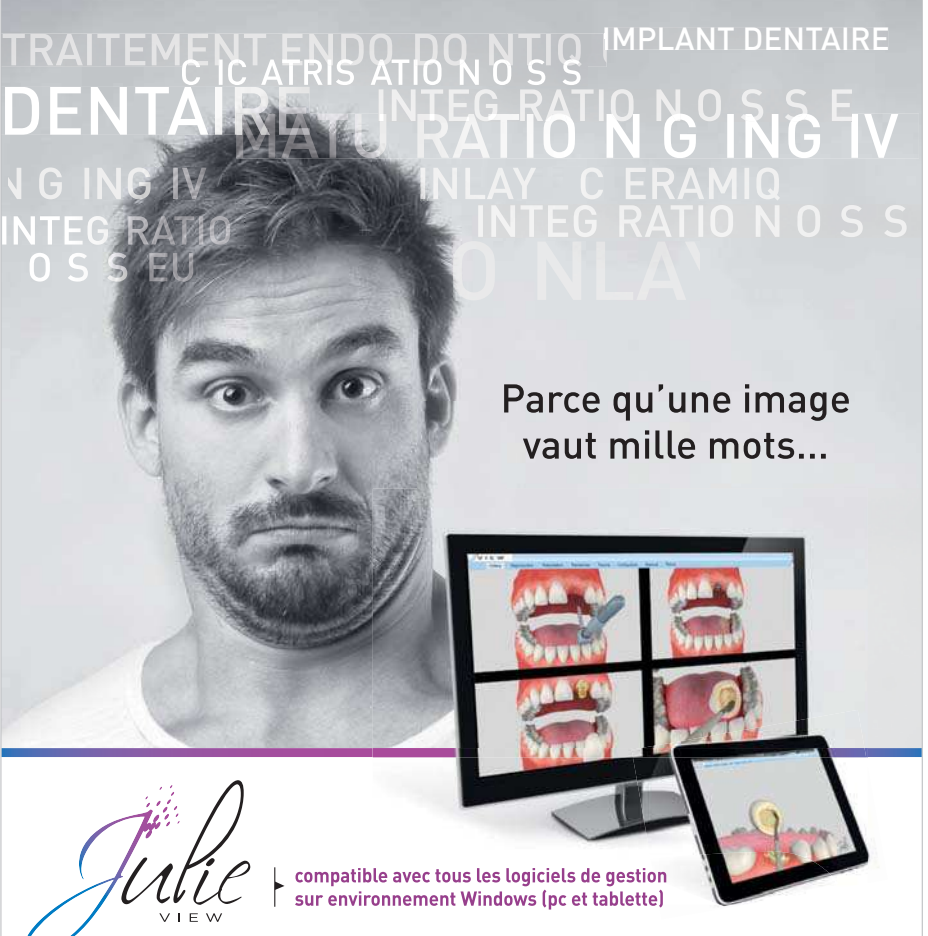

# **L'R du numérique**

www.dentaldcp.com **Tél:** 0 811 46 55 86 | 09 53 62 66 19 (direct)

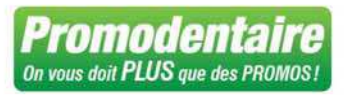

www.promodentaire.com **Tél:** 01 49 63 35 35

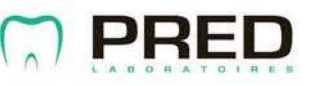

www.pred.fr | info@pred.fr **Tèl:** 01 41 98 34 00 | **Fax:** 01 41 98 34 11

#### ANGELUS ANGELUS ANGELUS ANGELUS ANGELUS ANGELUS ANGELUS ANGELUS ANGELUS ANGE

www.angelus.ind.br

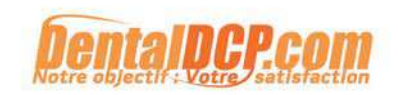

## 15 ANS DE QUALITÉ, RÉSISTANCE ET DE LEADERSHIP !

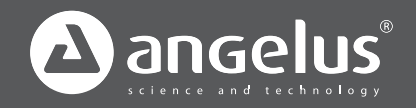

**Angelus une gamme complète de tenons en fibre de verre** 

Tenons intra- radiculaires , parallèles et coniques

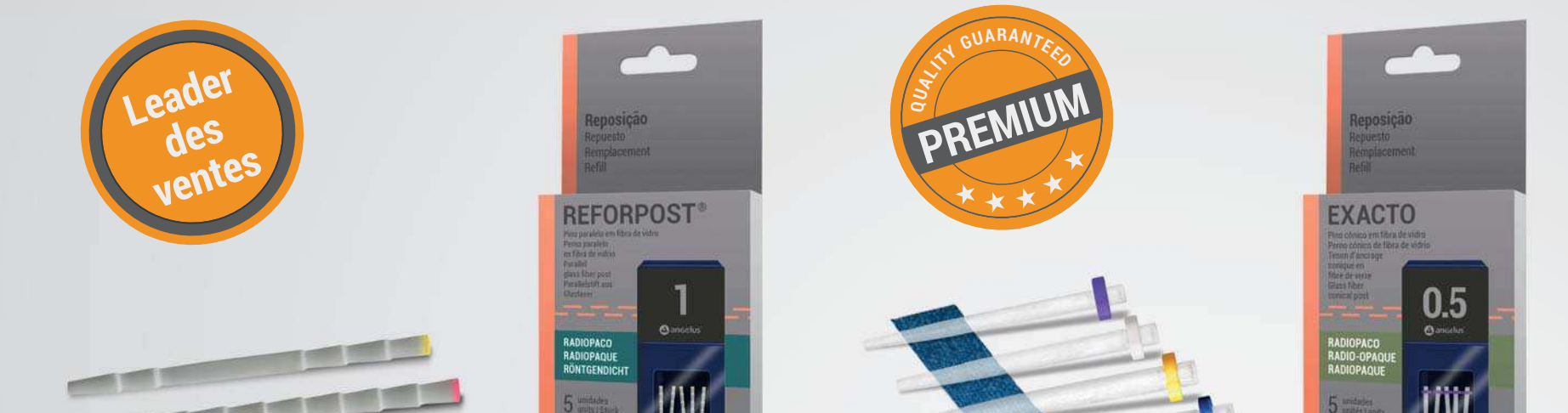

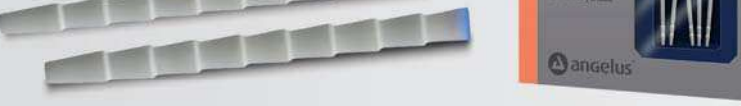

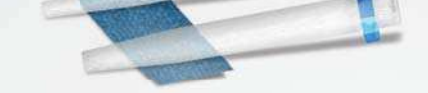

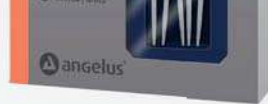

Le numérique commence à envahir les cabinets avec l'usinage sur place, la prise d'empreinte intra buccale, l'impression de modèles de pièces osseuses, l'implantologie guidée,

la reproduction de l'appareil manducateur, et ce n'est que le début, car le cabinet du futur verra disparaître les pâtes à empreinte, le technicien de laboratoire ne travaillera plus ni

le plâtre, ni la cire, la coulée de métal fera place à l'usinage ou l'impression 3D, et dans notre profession comme dans beaucoup d'autres, l'infor-

matique apportera gain de productivité, de précision, de reproductibilité... de performance. Lors de ces cinquièmes rencontres **aria**, à la Cité Internationale, à Lyon, les 1ers, 2, et 3 octobre 2015, vous découvrirez les derniers progrès, et les toutes nouvelles technologies au travers d'une exposition passionnante et de conférenciers très pointus et de toutes origines. Comme le dit Maxime JAIS-SON, Président du comité aria : *« le numérique est comme un fleuve: il ne reculera jamais. »*

# **Que s'écoule le flux numérique…**

**5<sup>ÉMES</sup> RENCONTRES** INTERNATIONALES **CAD-CAM DENTAIRE** CITÉ INTERNATIONALE-LYON DU 1<sup>ER</sup> AU 3 OCTOBRE 2015

La 5ème édition d'IMAGINA Dental, congrès dentaire des technologies digitales et esthétiques se déroulera du jeudi 7 au samedi 9 avril 2016 au Grimaldi Forum en Principauté de Monaco. Imagina 2015, ce fut plus de 600 congressistes de 37 nationalités. Si avec 57 % de dentistes, la profession est la plus représentée, n'oublions pas les autres membres de

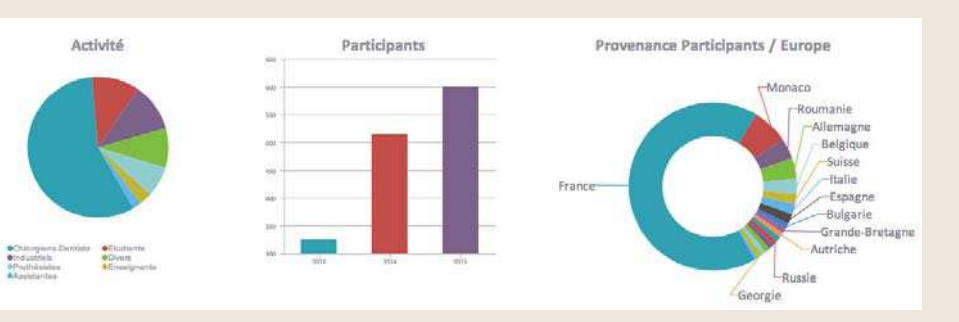

la famille du secteur d'activité avec les assistantes, les prothésistes, les industriels, et les enseignants et étudiants qui témoignent une fois de plus de leur intérêt pour cette manifestation hors du commun. Avec une progression de 20 % de la participation entre 2014 et 2015, il est plus que certain que l'édition 2016 verra de nouveaux records en termes de participation. Prenez date. *imaginadental.org*

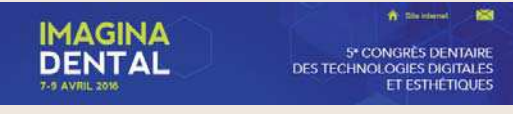

matiques :

L'empreinte optique et la chaine de fabrication assistée par ordinateur.

La radiologie 3D et chirurgie guidée par ordinateur.

L'état de la recherche, les tests salivaires et les cellules souches (expert JC. Farges, Lyon).

La santé connectée.

**Enfin**, pour la première fois au Congrès de l'ADF,**l'Atelier Handi capable**ou comment vivre le handicap du patient. Ouvert en continu, cet atelier permettra au praticien, mis en situation, de mieux comprendre le ressenti de patients handicapés selon les différentes formes de déficience. Atelier de 9 h à 12 h et de 14 h à 17 h, du mercredi au vendredi, dans une salle divisée en 4 parties en fonction des handicaps (mal voyant/mal entendant/muet/en fauteuil).

#### **Les nouveautés du programme 2015 :**

**Un**calendrier optimisé

**Une** seule et même date pour l'exposition et les séances de formation continue qui se dérouleront du mardi 24 novembre à 13 heures jusqu'au samedi 28 novembre à 14 heures.

**Deux**créneaux horaires par jour pour le programme scientifique :

–mardi 14 h/17 h

–mercredi jeudi vendredi 9 h/12 h et 14 h/17 h –samedi 9 h/12 h

# **bucco-dentaire.Elle s'articulera autour de 4thé<sup>-</sup> La Principauté vous attend...**

*Suite de la page 37*

## KaVo ESTETICA® E70/E80 Vision

# Votre Vision à portée de mains.

- **Ecran tactile** avec un nouveau concept de contrôle entièrement remanié
- **Fonction d'hygiène** avec des programmes automatiques de nettoyage
- **Une communication patient moderne** avec la caméra intra-orale et les nouveaux écrans KaVo HD haute résolution
- **Logiciel unique CONEXIO** pour un accès direct aux fichiers patients à tout moment
- **Concept innovant de fauteuil suspendu** avec de nouveaux accoudoirs et une capacité de charge max. 180kgs

**L'expérience de votre vision.**

Мь E70/E80

**Demandez votre brochure par mail à l'adresse:** marketing.france@kavo.com ou au 01 69 67 71 14

KaVo Dental S.A.S · FR 77185 Lognes · Tél 0825 825 099 · Fax 01 64 68 93 14 · www.kavo.fr

Dispositif médical classe IIb/CE0124/Dekra certification GmbH Nous vous invitons à lire attentivement les instructions d'utilisation. Toutes les informations indispensables pour un bon usage de ce dispositif figurent dans les résumés caractéristiques des produits disponibles sur le site : www.kavo.fr Produit non remboursé par les organismes d'Assurance Maladie Fabricant : KaVo Dental GmbH – Distribution : KaVo Dental SAS, 77185 Lognes

# KaVo. Dental Excellence.

Exkavation

0

MODE

Lors du dernier numéro de DENTAL TRIBUNE N° juin/juillet 2015, beaucoup d'entre vous ont dû être frustrés de ne pouvoir utiliser et produire des éléments prothétiques avec votre usineuse CEREC MC ou MCXL.

Nous vous comprenons et avons été comme vous « Impatients », mais cette étape était indispensable pour acquérir les bases. L'empreinte optique et le système CONNECT, c'est le nouveau lien entre votre cabinet et le laboratoire.

Pour l'épisode 2, nous vous proposons de commencer à utiliser votre usineuse pour concevoir et réaliser des inlays.

Petit rappel : CEREC c'est l'acronyme de, **Chaiside Economical Restorations of Esthetic Ceramic.**

Avec un peu de pratique vous pourrez vous contenter de 3 critères corrects en deçà utilisez le workflow Connect et votre laboratoire, car la modélisation sera complexe et chronophage. Rappelez-vous que nous sommes dans une progression « Douce », alors jouez la sécurité <sup>1</sup>

L'inlay c'est le « cœur de métier » du CEREC, c'est là où il y a le plus de recul et la meilleure rentabilité.

Mais attention une maladie vous guette : La **CERECmania** elle est contractée par les **CERECqueBOUTISTES**. (Ceux qui veulent tout faire avec le CEREC)

#### **Sélection des cas cliniques :**

Pour cette progression « douce » nous vous suggérons de choisir des inlays 1 et 2 faces maximum. Les secteurs prémolaires et molaires seront votre terrain d'entrainement. Les dents concernées devront être sur une arcade avec un alignement correct et un antagoniste en occlusion, avec des points de contacts que vous contrôlerez avant préparation. Nous vous soumettons une petite check-list décisionnaire, ci-dessous:

Si les 5 critères sont corrects, lancez-vous sans hésitations !

#### **Préparation et prise d'empreinte :**

Rien ne change par rapport aux conseils que nous vous avons donnés lors de la précédente édition. Toutefois quelques rappels pour la préparation de la cavité. Rappelezvous nous sommes dans la philosophie d'une dentisterie minimale invasive, où la meilleure adhésion sera obtenue sur l'email, mais il faut toutefois une épaisseur de matériaux minimale pour obtenir une résistante mécanique. En occlusal vous ménagerez 2 mm . Comme vous allez réaliser des inlays 1 ou 2 faces maximum cela sera facile. Vous pouvez être de dépouille pour l'insertion de la pièce mais le composite de collage peut compenser certaines contre dépouilles Quelques suggestions de préparation.

Nous sommes certains que vous allez mettre un temps record pour la prise d'empreinte. Pour un inlay occlusal, vous mettrez 1 minute (arcade+antagoniste+rapport inter arcade).

Bravo, pour les progrès.

Nous allons introduire un nouvel outil très utile : l'outil coupe.

Nous en avons déjà parlé dans l'édition 1, essayons de l'utiliser avec plus de finesse. Pour un inlay occlusal peu importe mais pour un inlay qui touche les faces proximales cet outil est primordial.

Il va vous permettre de visualiser la face proximale, et de tracer le contour de votre préparation avec une grande précision. Vous devrez orienter également vos empreintes, cette opération va vous faire gagner un temps précieux pour trouver l'axe d'insertion.

Vous comprenez, une fois de plus la difficulté des techniciens de laboratoire à interpréter nos limites de taille.

Il vous reste à vérifier l'axe d'insertion, « moins il y a de jaune mieux c'est ».

#### **Le Design/modélisation:**

– Recalage du mordu : positionnez le haut et le bas parallèle au mordu. Attrapez le haut du mordu et le positionner sur l'empreinte maxillaire. Attrapez le tout par le bas et recalez le bas.

- Définir l'axe de l'empreinte. A cette étape, vérifiez que vous n'avez pas fait d'erreur sur le numéro de dent. Essayez d'être le plus fidèle possible à la situation en bouche.
- Tracer la limite *(Fig. 6)* : Utilisez l'outil manuel. A cette étape n'hésitez pas à vérifier votre limite en bouche si vous avez un doute. L'option couleur du model peut vous aider à préciser la limite (voir outils d'analyse : onglet couleur du modèle).

- Définir l'axe d'introduction puis lancez le calcul de la proposition Cerec *(Figs. 7 et 8)* : les parties jaunes matérialisent les contredépouilles de la préparation. L'axe d'introduction doit tenir compte de l'axe de la dent à restaurer. Le logiciel comblera automatiquement les contre-dépouilles. Dans le cas d'une restauration adhésive le composite de collage viendra combler les manques. On gardera toujours en tête l'adage « minimally invasiv ».
- Design : La restauration obtenue est souvent un peu grossière. Afin de ne pas perdre

trop de temps à cette étape, suivez le protocole qui s'affiche lorsque vous cliquez droit *(Fig. 9)*. Chaque outil peut être calibré à l'aide de l'onglet Taille.

1) Vérifiez l'axe de la restauration *(Fig. 10)* : outil **Déplacer**

2) Modelez la forme de chaque face *(Figs. 11 et 12)*, à l'aide de Shape Anatomique. C'est à cette étape qu'il nous faut gérer le point de contact inter-dentaire. Un point de contact efficace apparaît vert avec un peu de jaune en son centre.

3) Modeler les cuspides *(Figs. 13 et 14)* avec **Shape Circulaire** 

Puis vérifiez l'épaisseur de la restauration, lorsqu'une zone est trop fine, le logiciel la fait apparaître sous forme d'une bulle bleu-ciel.

4) Faites apparaître les points de contact de la restauration et du model *(Fig. 15)*.

5) Ouvrir **l'outil Form** 

Accentuez les sillons et les déplacez en suivant l'anatomie de la dent. Cet outil doit être calibré avant d'être actionné *(Figs. 16 et 17)*.

# **« Calmer l'impatience et Assouvir vos pulsions... Cerecquistes! »**

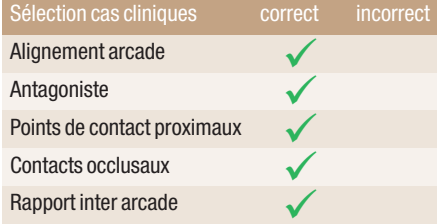

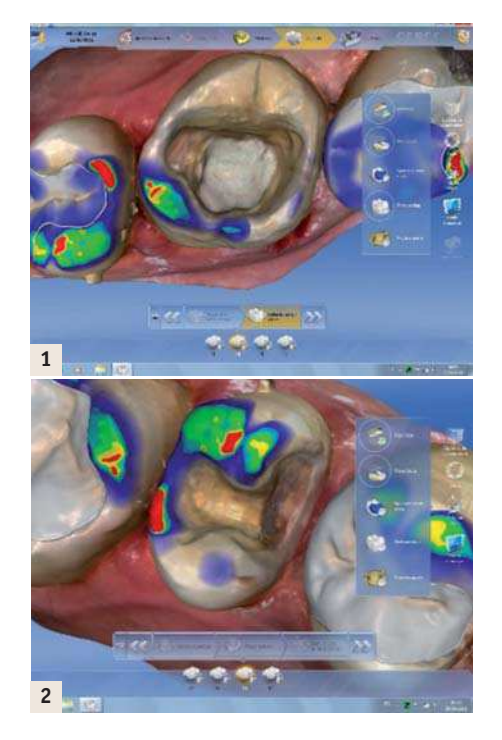

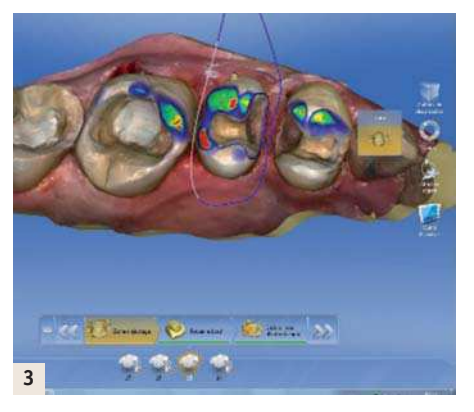

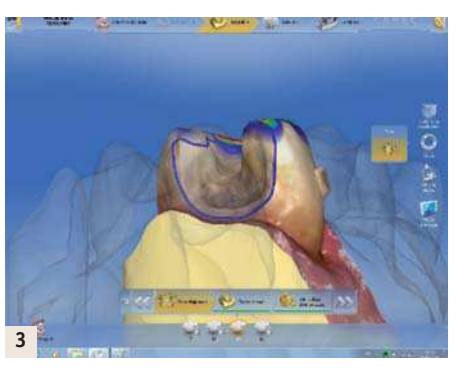

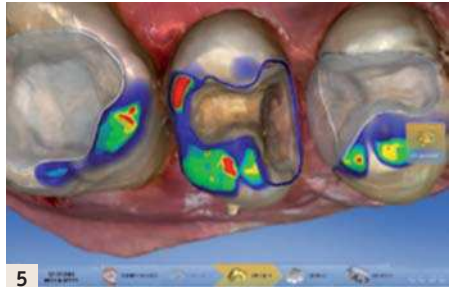

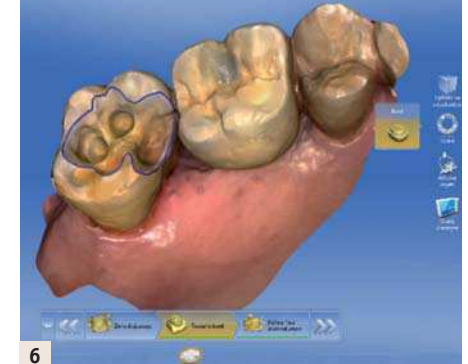

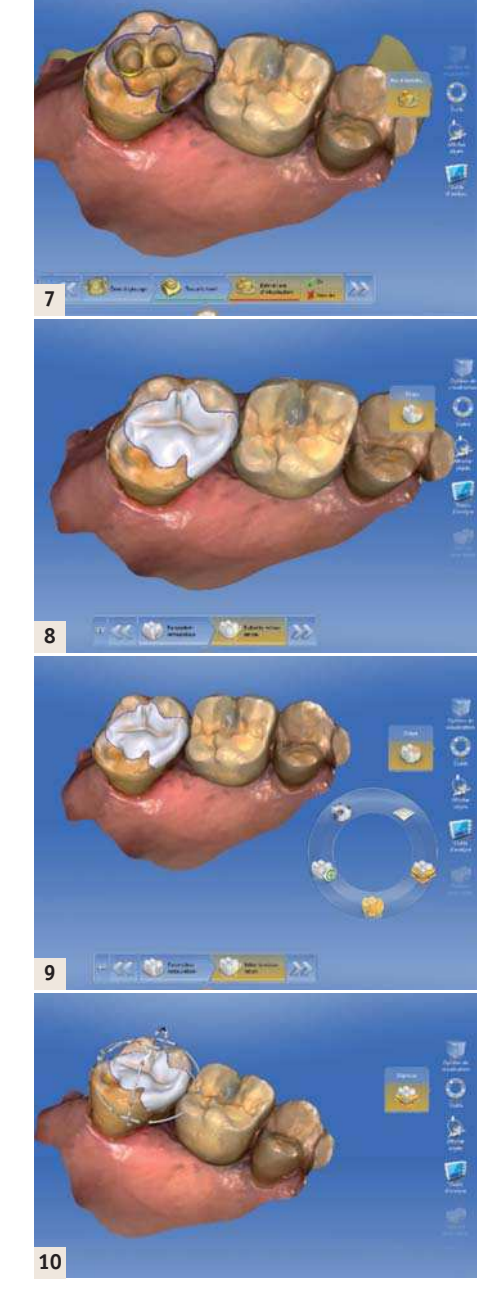

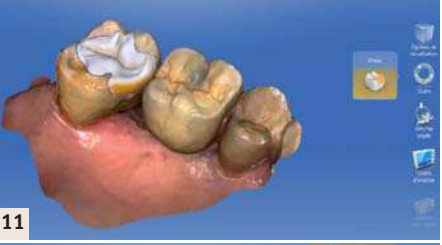

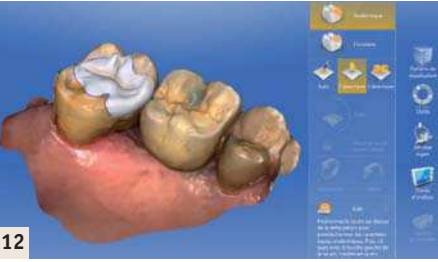

#### 6) **Afficher objets**

Retirez le model pour ne garder que la restauration et affichez l'antagoniste. Observez l'occlusion. La zone rouge signifie que la restauration est en sur occlusion dans cette zone. Utilisez ici l'outil shape circulaire pour corriger *(Figs. 18 et 19)*.

7) Faites disparaître les points de contact sur la restauration et contrôlez le design *(Figs. 20 et 21)*.

#### **Le choix des matériaux :**

Nous avons volontairement limité notre

#### choix à 2 produits: VITA ENAMIC IVOCLAR EMPRESS

Dans les faits et pour une bonne gestion, nous vous conseillons de vous limiter à 1 produit, selon votre sensibilité, car il est très difficile de les différencier, mis à part le prix qui peut être un critère.

#### **Le maquillage/Glaçage:**

– Récuperez l'inlay, marquez l'attache avec un crayon de papier bien taillé. A l'aide du kit OptraFine, retirez l'attache (à la loupe si possible), polissez la restauration et retirez la couche d'inhibition du matériau *(Figs. 22 à 25)*. – Rincez et séchez , puis placez un OptraStick dans l'intrados pour manipuler l'inlay pendant le maquillage. Utilisez le maquillage avec parcimonie. « Plutôt moins que plus ».

#### glaze GC color. *(Fig. 26)*

#### 1) Faces périphériques

Maquillez toujours les faces proximales/ vestibulaires/palatines en premier. Portez une attention particulière aux faces visibles au sourire du patient (vestibulaire, mesial).

#### 2) Sillons

La trousse de maquillant utilisée est Opti-4) Photopolymérisez /Adaptez votre

Repassez les sillons avec un colorant adapté à la teinte de la dent. Ne passez pas trop de temps sur des sillons occlusaux d'une molaire du haut !

#### 3) Face occlusale

Utiliser un maquillant transparent pour faire briller les endroit mats restant. Profitezen pour affiner les sillons, en eliminant les excés diffus. Ne repassez pas dans les sillons à cette étape, vous les effaceriez !!!

temps au type de lampe. Cette information est donnée dans le mode d'emploi de la trousse de maquillant utilisé.

#### **Le point de vue de l'assistante dentaire :**

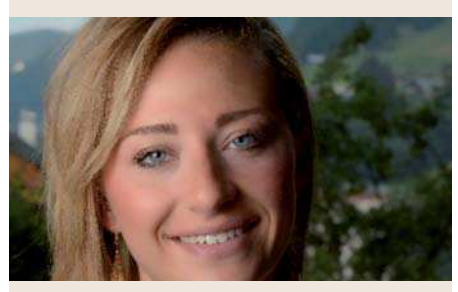

*L'arrivée du Cerec au sein du cabinet m'a fait évoluer en tant qu'assistante. La délégation du maquillage des restaurations de type inlay/onlay et couronne me permet de m'investir davantage dans le domaine de l'art dentaire. Lorsque le praticien avec lequel je travaille m'a confié cette tâche, j'ai tout de suite été intéressée et me suis sentie valorisée face à cette responsabilité. Enfin, observer le résultat de mon travail en bouche m'apporte au quotidien, pleine satisfaction. Roxanne.*

#### **L'essayage/ Collage:**

« Le collage ce n'est pas du bricolage »

Pour ce faire, utiliser un protocole éprouvé et surtout mettez la digue (même si on vous dit que c'est inutile...) J'ai 30 ans de collage et des milliers d'éléments toujours en bouche, mes produits sont:

- Pour la préparation des inlays céramiques : · Porcelain etch Ultradent + silane Ultradent ou
- · Monobond Etch&Primer Ivoclar Vivadent
- Pour le collage : · Digue+crampons
- · Tubulicid Red Label Dental therapeutics
- · Total Etch Ivoclar Vivadent
- · Syntac Primer Ivoclar Vivadent
- · Syntac Adhesif Ivoclar vivadent
- · Héliobond Ivoclar Vivadent
- · Variolink ou Variolink esthetic LC Ivoclar Vivadent
- Il faut 20' par collage.

#### **Contrôle occlusion:**  Classique

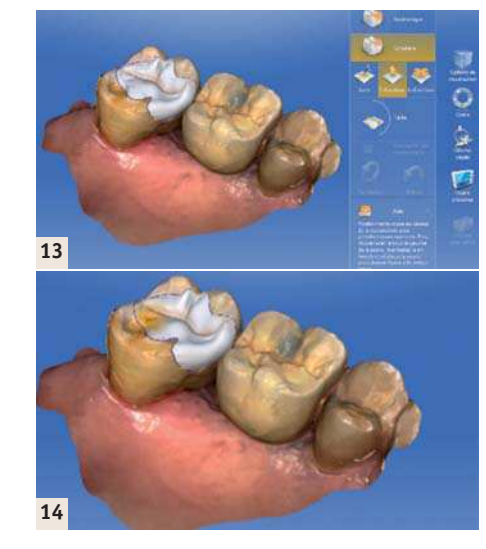

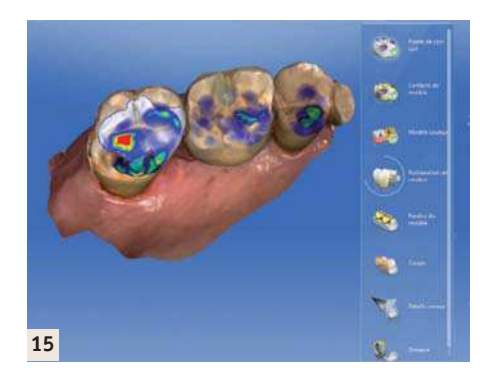

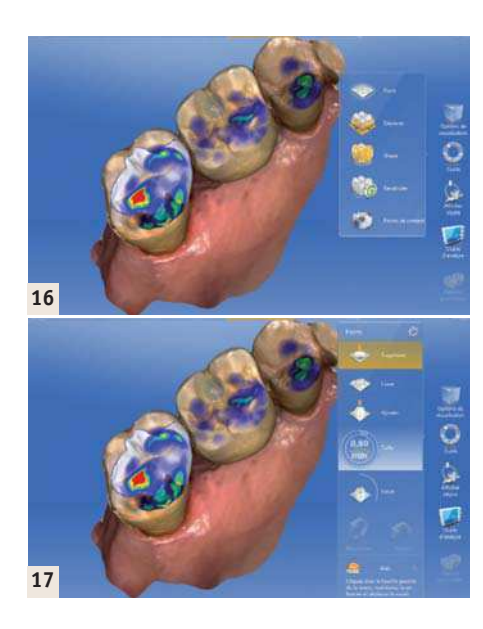

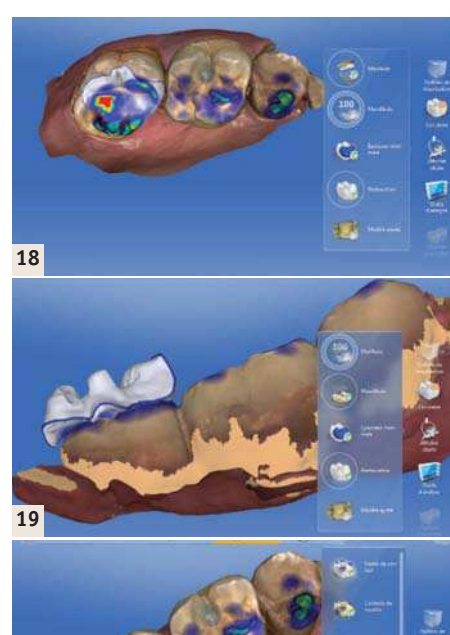

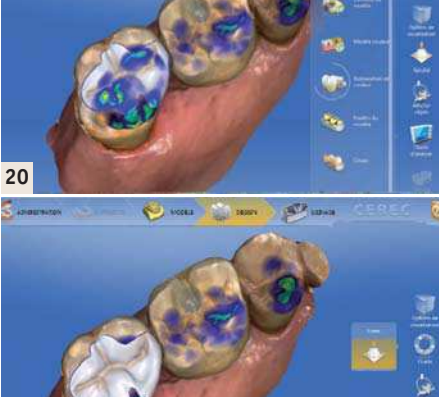

**21**

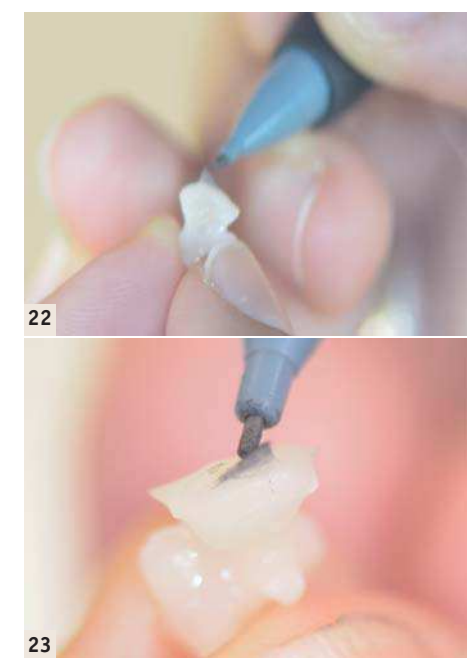

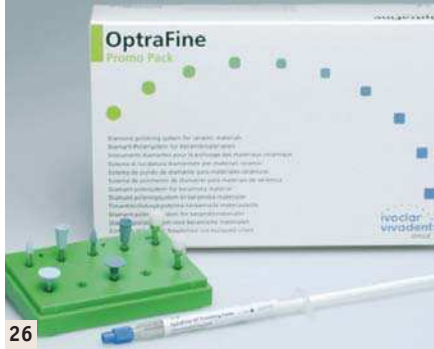

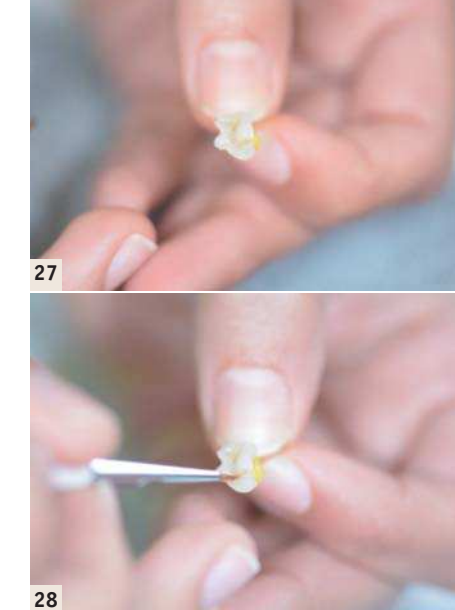

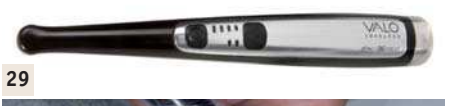

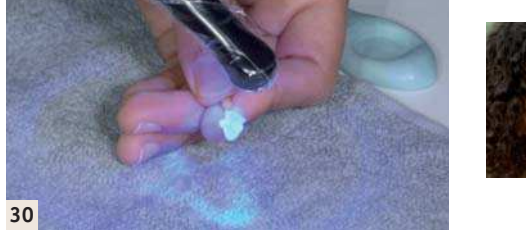

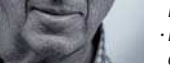

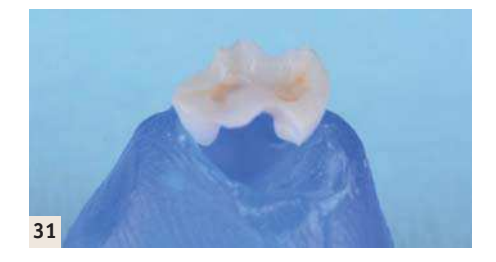

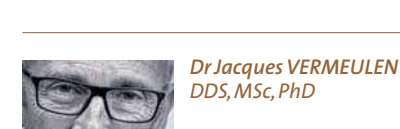

*DDS, MSc, PhD*

*· Docteur en Chirurgie* 

#### *Dentaire*

*· Diplômé de la faculté de chirurgie dentaire de Nice · Diplôme Universitaire d'Implantologie Orale · Diplôme Universitaire d'Urgence Médicale en cabinet dentaire · Diplôme Universitaire d'Implantologie Basale dr.vermeulen@wanadoo.fr*

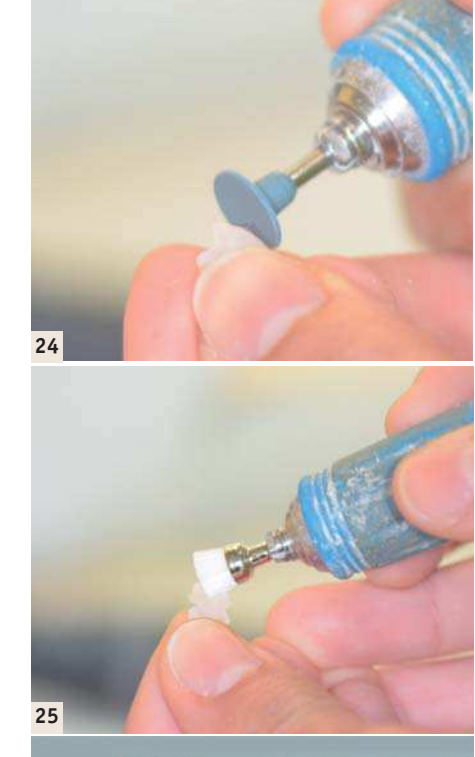

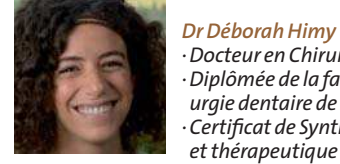

#### *· Docteur en Chirurgie-Dentaire · Diplômée de la faculté de chirurgie dentaire de Strasbourg · Certificat de Synthèse Clinique et thérapeutique · Maîtrise de Sciences Biologiques et médicales*

L'IDS 2015 a tenu ses promesses avec de belles avancées technologiques en CFAO dentaire. Sur 343 stands présentant du matériel CAD/CAM, on trouvait une vingtaine de scanner intraoraux (IOS). Les caméras était présentées soit sous leur propre marque, soit sous des marques existantes pour proposer de multiples combinaisons de chaînes numériques différentes (« workflow »/scanners intraoraux/logiciel de conception 3D/usineuses). Mais aussi, et c'est nouveau, des prototypes innovants du marché asiatique étaient présents notamment coréen, taïwanais, chinois. Enfin, on a vu des grandes marques comme Dental Wings ou GC se lancer à leur tour dans la compétition des scanners intra-oraux.

L'empreinte optico-électronique, semble être rentrée cette année dans une phase de maturité avec des systèmes plus performants, plus

fiables mais aussi plus ergonomiques. Le scanner intra-oral va être progressivement intégré sur les units pour rendre son utilisation plus aisée, plus rapide à mettre en place et avec moins d'encombrement. Planmeca a été le premier à proposer cette option dès 2011, suivi cette année par Sirona, 3Shape ou encore GC.

Le nouveau scanner intra-oral présenté par Dental Wings très maniable et ergonomique, avec une intéressante fonction « kinnect » (commande du démarrage et de la validation de l'empreinte numérique, sans contact avec le clavier ou la souris ce qui est un bénéfice en terme d'aseptie). Sa particularité ? Son système d'acquisition numérique appelé « 3D Multiscan Imaging » (dont le procédé avait été présenté en 2013 par la société Steinblicher) qui

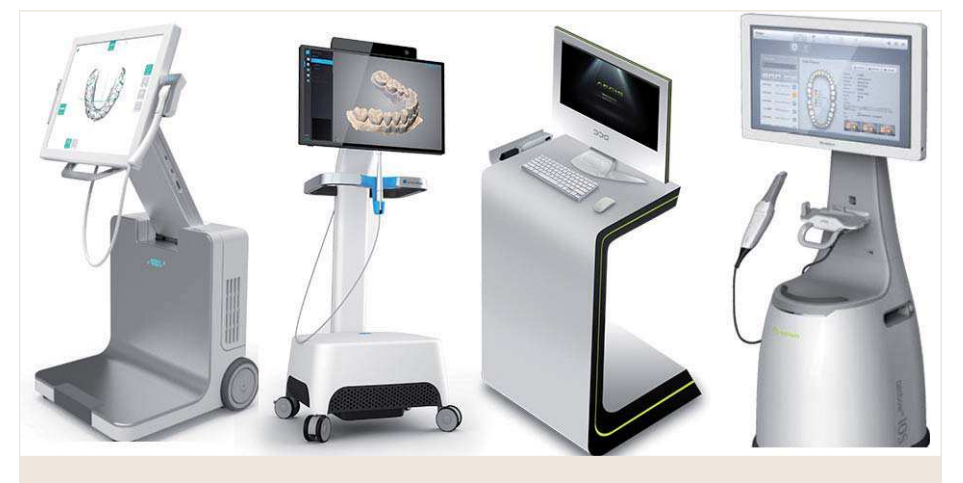

L'acquisition des données est beaucoup plus fluide sur les derniers modèles présentés. Alors qu'on avait précédemment la sensation de devoir patienter pendant l'acquisition des données, les scanners les plus performants comme le Trios 3Shape ou l'Omnicam de Sirona, sont désormais capables de scanner une arcade complète en quelques dizaines de secondes, en suivant la vitesse de déplacement de la main.

#### **Quelles sont les nouveaux**

## **scanners intra-oraux ?**

Plusieurs nouveaux scanners ont fait leur apparition chez différentes sociétés.

KaVo a présenté son « workflow » complet avec un scanner intra-oral, le logiciel KaVo MultiCAD et l'usineuse KaVo ARCTICA CAD/CAM, CAO, usinage avec un logiciel de CAO et une fraiseuse performante cinq axes pour cabinet dentaire, en reprenant à son compte le scanner Lythos d'Ormco utilisé jusqu'à présent pour l'orthodontie.

L'usineuse ARCTICA cinq axes de KaVo est prévue pour fonctionner en « chairside » avec les scanners ouverts du marché. Les cinq axes garantissent l'usinage correct des facettes avec retour palatin et des prothèses plurales sur implants, avec prise en compte des zones de contre-dépouille, lors de l'usinage selon un axe d'insertion donné.

Dentium un fabricant coréen d'implants, a lancé son scanner rainbow™ iOS, un scanner de 200 grammes sur chariot, fonctionnant sans poudrage mais en monochrome avec une sortie des données en open STL. La commercialisation est prévue pour août 2015.

comprend 10 micro caméras situées dans sa tête en arc, qui permettent de saisir simultanément sous plusieurs angles et sans erreurs, des zones habituellement difficiles d'accès comme les espaces proximaux ou les faces distales des dernières molaires.

Il est à noter que ce scanner nécessite un poudrage préalable des surfaces. Dental Wings propose donc désormais une suite complète pour équiper le cabinet dentaire : le scanner intraoral DWIO, le logiciel Dental Wings, et l'usineuse Opera System Premium qui accueille désormais trois plots pour un usinage à la chaîne. La planification implantaire est réalisable par import du fichier STL dans le logiciel Co-DiagnostiX™. Le scanner intra-oral Dental Wings serait commercialisé à partir de la fin de l'année 2015 aux alentours de 20 000 €.

La société japonaise GC qui se lance elle aussi sur le marché des scanners intra-oraux, a présenté son scanner Aadva IOS fonctionnant sur kart ou fixé sur l'unit sans poudrage. C'est un des plus petits disponibles actuellement sur le marché. Un modèle similaire a été présenté il y a deux ans à l'IDS par la société Atron et a été racheté par GC. Il fonctionne en noir et blanc et sans poudrage, à l'aide de deux caméras fixées dans sa tête. Une plateforme internet de travail et de travail avec le laboratoire Aadva Connect, va être lancée pour la gestion numérique des cas de prothèse et d'implantologie. L'envoi du fichier d'empreinte se fait très simplement à partir de l'écran tactile.

Shinning 3D®, une société chinoise spécialisée dans les systèmes de mesure 3D industriels, a lancé son scanner intra-oral. Disponible vers le milieu de l'année, il sera connectable en USB et produira des fichiers « open STL ». Le logiciel Exocad® est conseillé pour la phase de CAO.

Dental AEGIS, une société coréenne propose une solution CAD/CAM complète : Dental AE-GIS System avec scanner AEGIS PO, logiciel de design AEGIS VR et une volumineuse usineuse six axes. Ce scanner intra-oral nécessite un poudrage et fonctionne par clichés successifs superposables.

La marque d'implant israélienne ADIN Dental Implant Systems lancera commercialement en 2016 son propre scanner intra-oral, présenté cette année en prototype.

#### **Les améliorations de scanners existants**

Le Trios® 3Shape a évolué vers plus d'ergonomie et de maniabilité. Le manche est démontable, la tête est beaucoup plus étroite pour passer dans les zones difficiles d'accès. Le scanner présente une vitesse d'acquisition ultra rapide, augmentée de 40 % en plus par rapport à la version de 2013. Le rendu des couleurs est tout à fait réaliste. Le Trios est pour l'instant le seul à proposer la prise de teinte en temps réel et la photo HD intégrée à la caméra, un atout pour les traitements esthétiques.

Lava™ 3M™ TDS. Peu d'évolution pour le successeur du Lava™ COS cette année, si ce n'est la

profondeur de champ qui passe à 0–17 mm, ce qui signifie qu'un scan au contact des surfaces devient possible. Le True Definition ne se dispense pas d'un poudrage des surfaces lors du scan. Le scanner intra-oral est proposé en kart à 17 000 TTC ce qui est en fait un des moins chers du marché, par contre, les fichiers sont uniquement exportables via le « cloud » de 3M. Pour ce service de stockage et de transfert à distance, il faudra débourser 250 € en plus par mois qui s'ajoutent au leasing de la machine…

L'iTero™ 3 a été présenté en avant première à l'IDS 2015 sous le nom d'iTero Element. Avec un scannage en full motion, pour l'instant en monochrome, qui passerait à la couleur en octobre dans sa version commerciale définitive. Il sera distribué également en Europe et équipé de deux logiciels différents, selon la pratique clinique : une version « Restorative » et une version « Orthodontic » qui donnera accès aux gouttières Invisalign. Pour 28 800 € TTC iTero 3 comporte les deux versions « Restorative » et « Orthodontic », avec une sortie en format open STL pour l'usinage en cabinet avec une usineuse E4D, donc sans passer par le circuit habituel d'Align Technologies (Costarica pour le « nettoyage » du fichier, Leipzig, Allemagne, pour l'usinage des modèles…). Le tarif fait donc de l'iTero une alternative intéressante pour cet automne en raison du rapport quantité-qualité-prix, car si on le compare avec le Trios, certes plus rapide et disponible dès aujourd'hui, ce dernier coûte 48 900 € TTC et ne permet pas d'accéder à Invisalign. En terme de précision, iTero garanti la précision jusqu'à 14 éléments sur piliers dentaires.

Le CEREC Omnicam est en option en version CEREC AF (Acquisition Flexible), connectable à un ordinateur portable ou de bureau. Un manche fixé sur l'unit permet de poser la caméra au fauteuil. Le logiciel CEREC est alors dupliqué sur tablette Apple ou Android en « mirroring », ce qui permet d'avoir un moniteur sur un bureau et une tablette que l'on peut également fixer sur l'unit. On peut alors commander tactilement le démarrage et le lancement et l'arrêt du scan. Côté usinage, la toute dernière usineuse MCX5 qui traite les disques standards (Ø 98,5 mm, épaisseur jusqu'à 30 mm) ainsi que les blocs pour un grand nombre d'indications y compris la prothèse amovible, est disponible uniquement pour les laboratoires. En revanche l'export de l'empreinte numérique en STL est dés-

# **Empreinte optique et CFAO dentaire à l'IDS 2015**

#### **Auteurs \_ Dr Olivier Landwerlin & Dr Jean-Luc Berruet, France**

*Fig. 1 :Quatre nouveaux scanners intra-oraux présentés à l'IDS 2015.*

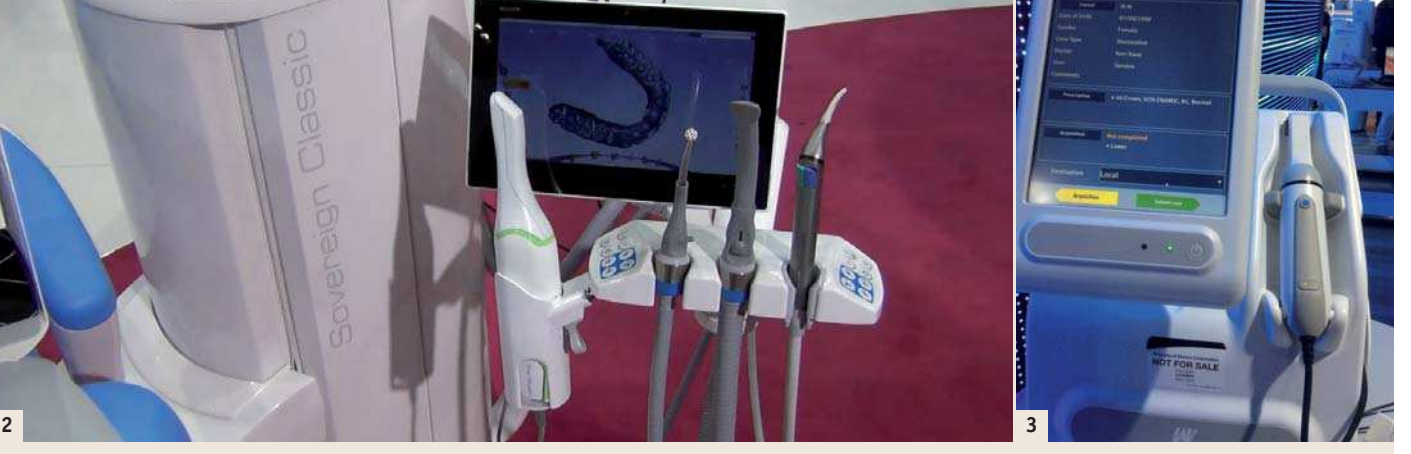

*Fig. 2 : Ergonomie avec le PlanScan de Planmeca : le scanner intra-oral et la tablette numérique sont fixés sur l'unit.| Fig. 3 : Scanner intra-oral KaVo. Acqusition numérique sans poudrage et en monochrome.*

ormais possible à partir d'un logiciel version « inLab » considérablement amélioré au niveau de ses possibilités. Au cabinet, une fonction usinage extra-fin de la nouvelle fraiseuse CEREC MC XL Premium Package à quatre moteurs, pour obtenir des sillons occlusaux plus marqués ou des surfaces plus lisses, peut être activée à partir du logiciel version 4.4 de l'Omnicam. En fonction du type d'usineuse et du type de licence logicielle choisi, l'Omnicam est commercialisé à 75, 95 ou 107 000 € .

La Carestream 3500, fonctionne toujours par clichés successifs mais avec un scannage plus fluide et automatisé, lorsque la caméra est située à la bonne distance, ce qui permet une acquisition plus rapide. Le scanner intra-oral seul est proposé à 23 000 €. Pour ceux qui ne souhaitent pas usiner au cabinet, une offre spéciale en partenariat avec le laboratoire Protilab, permet d'externaliser l'ensemble de sa production moyennant un prêt de la machine.

Le Condor Scan. Les futurs acquéreurs ayant précommandé le Condor Scan au prix de lancement de 15 000 € devront encore patienter quelques mois avant livraison. La version présentée cette année à l'IDS étant encore une version prototype, certes plus performante qu'en 2013, mais correspondant à peu de chose près à la version présentée en France à l'ADF 2014. Les améliorations sur cette version ont été essentiellement au niveau ergonomique pour permettre une meilleure maniabilité, une section triangulaire à bord arrondi de la sonde, un poids volontairement augmentée à un peu plus d'une centaine de grammes, pour contrecarrer les vibrations de la main lors du scannage. La profondeur de champ varie de 7 à 21 mm. La forme de la tête a été repensée avec l'éviction des deux ailettes présentes sur le prototype d'origine, pour permettre une meilleure bascule vestibulaire et linguale lors du scannage. Le Condor Scan se positionne sur une technologie novatrice basée sur l'acquisition numérique stéréoscopique, permettant de répondre point par point aux 4 critères de base suivants d'un scanner de numérisation intra-orale :

- –« Powder free », sans poudre.
- \_« Real colors in real time », couleurs réelles en temps réel.

\_Maniable, facile à utiliser.

\_« Open STL », ouverture totale des fichiers.

Le Condor Scan (AABAM, REMEDENT MFI) sera distribué par Biotech en France et à l'international, normalement d'ici la fin de l'année 2015 à 19 990 €.

Densys3D, la société israélienne est toujours à la recherche d'un distributeur en Europe pour son système d'empreinte optique MiA3d™, toujours avec poudrage, et décline désormais son scanner intra-oral en une version kart et une version USB. Cette caméra de moins de 200 grammes équipée d'un système complexe de lentilles et de LEDs, utilise la technologie d'imagerie « multi frame » à 25 sets de données par seconde. Le fichier d'export est en open STL.

#### **La couleur en série ou en option ?**

La couleur n'est pas obligatoire pour réaliser des empreintes numériques précises mais elle rend de grands services pour la lecture des limites ou la simulation du cas, et permet le réalisme et donc l'adhésion du patient au plan de traitement.

Les caméras de 3Shape, Sirona Carestream, Condor Scan et maintenant Planmeca, sont passées à la couleur. Si celles ci se généralisent sur la plupart des scanners intra-oraux, les scanners monochromes n'ont pas encore totalement disparu, soit parce qu'ils exigent l'utilisation de poudre (Lava True Defintion, Dental Wings IOS, Appolo DI...), soit parce que le fabricant conserve sa proposition commerciale en entrée de gamme (version monochrome du Trios chez 3Shape par exemple). Il faut aussi savoir que l'acquisition numérique en couleur exige un développement beaucoup plus important de la part des fabricants.

#### **Le marché des aligneurs s'ouvre à l'empreinte optique.**

La fabrication d'aligneurs invisibles, dont le principal système Invisalign d'Align Technologies, était à l'origine rattaché au scanner intraoral de la même société (iTero), vient de s'ouvrir à d'autres caméras. Sirona et 3M ont récemment conclu un accord avec Align Technologies. Des systèmes concurrents comme DentoSmile chez Biotech ou Orthocaps, fournissent des solutions d'alignement par gouttières invisibles, permettant d'intégrer les scans d'arcades complètes en fichiers ouverts (STL) dans la planification du traitement.

#### **Automatiser la CAO**

La phase de conception à l'écran peut paraître fastidieuse. Elle peut être déléguée au prothésiste pour des reconstitutions complexes plurales, mais pour les cas simples comme les couronnes unitaires ou onlays, elle ne prend

que quelques minutes en suivant pas à pas à l'écran les étapes de conception. Automatiser la reconstitution informatique en minimisant les interventions de l'opérateur est un gain de temps. Le scannage des arcades complètes permet d'optimiser les reconstitutions, en faisant

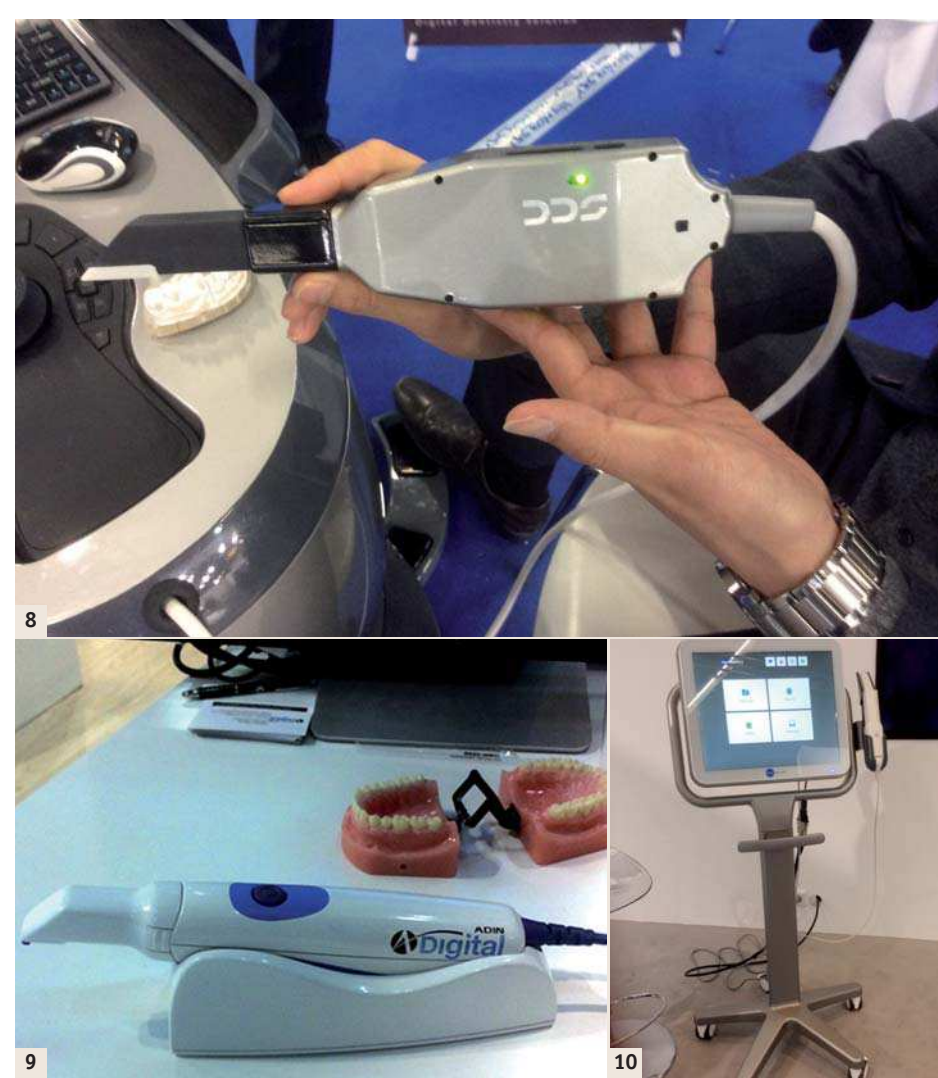

*Fig. 8 : Scanner intra-oral taïwannais Dental AEGIS PO acquisition par clichés successifs avec poudrage.| Fig. 9 : Prototype de scanner intra-oral ADIN. Lancement prévu pour 2016.| Fig. 10 : iTero Element, la 3<sup>e</sup> génération d'iTero.*

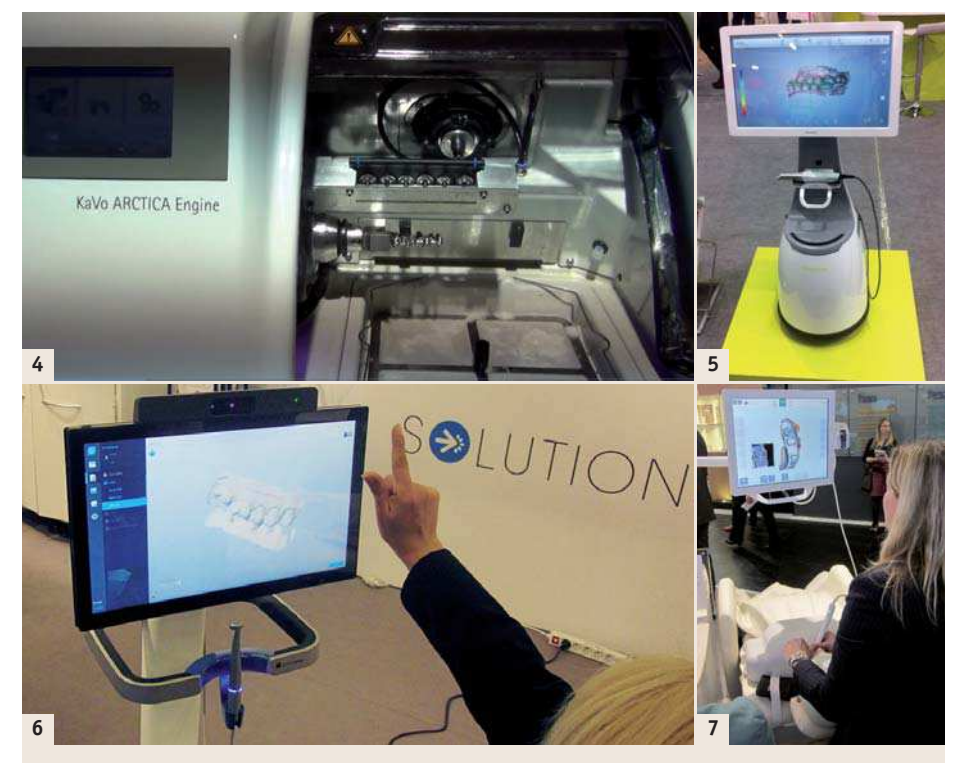

*Fig. 4 : Usineuse ARTICA de KaVo.|Fig. 5 : Scanner intra-oral rainbow™ iOS de Dentium. Acquisition numérique sans poudrage et en monochrome.|Fig. 6 :Technologie « kinnect » sur système d'empreinte numérique Dental Wings : reconnaissance de signes manuels sans contact.|Fig. 7 : Scanner intra-oral de GC et son écran tactile.*

*Fig. 11 :Nouvelle caméra Trios 3Shape, plus fine, plus maniable, plus rapide …| Fig. 12 : CEREC AF (Acquisition flexible), la caméra est indépendante du kart et connectée à un ordinateur ou à une tablette numérique.| Fig. 13 : Le Condor Scan version 2015. Ultimes optimisations de la caméra de présérie avant commercialisation. La position du bouton de démarrage et l'ergonomie ont été repensées pour une manipulation vaisée en « prise stylo ».| Fig. 14 : Gouttière Invisalign sur modèle par impression 3D, disponible à partir d'un scan d'arcade complète avec l'Omnicam.*

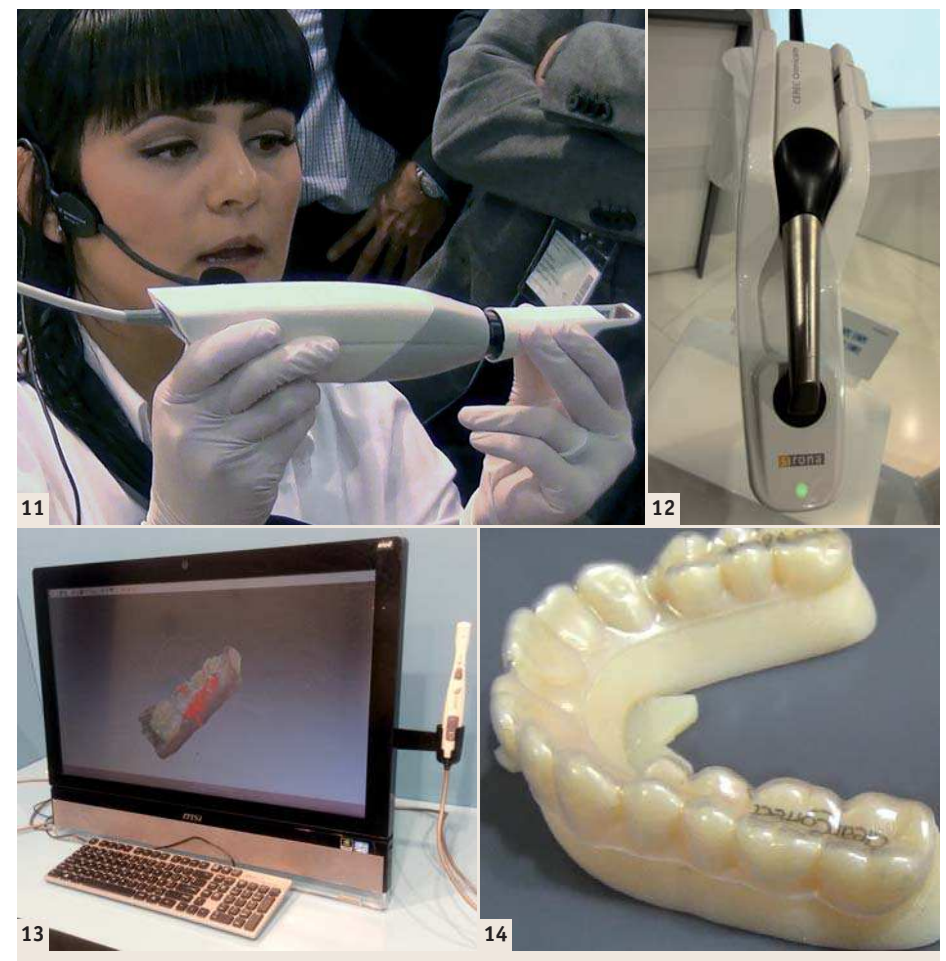

appel à de nouveaux algorithmes basés sur l'analyse des dents existantes.

Avec la fonction « Biojaw », une nouveauté de la version 4.4 du logiciel CEREC présenté à l'IDS 2015, nous sommes dans une forme plus évoluée de reconstruction, que la reconstitution informatique par biogénérique ou par bases de données. Ici, toute la zone scannée de l'arcade du patient (donc la forme de la dent controlatérale) est utilisée comme base pour la restauration. Cela signifie que le système enregistre toutes les dents existantes dans la mâchoire supérieure et inférieure, afin de développer une proposition qui est optimisée au maximum, par rapport aux dents existantes du patient. La reconstruction finale est également caractérisée par une anatomie naturelle, tant au niveau de la face occlusale que des contours. La première proposition permet d'éviter les retouches au niveau de la conception, puisque celle-ci est déjà complètement optimisée.

#### **Stratégie de scannage : plus vite et sans artefact.**

Un gros effort a été fait de la part de plusieurs fabricants, pour que l'utilisateur ne soit pas perdu lors du scan. On scanne toujours du distal vers le mésial, en commençant par les faces occlusales. Avec certaines caméras, le scannage se fait au contact des dents (PlanScan®, Lythos, KaVo...) pour d'autres (Omnicam, 3Shape, GC, Dental Wings, Lava TD…), il convient de maintenir la caméra à une certaine distance des dents de l'ordre d'un cm, afin que l'acquisition puisse se faire correctement. On est guidé à l'écran par

certains symboles ou codes de couleurs, pour se maintenir à une distance correcte.

Sur la plupart des systèmes, la bascule du modèle se fait automatiquement à l'écran par la présence d'un gyroscope dans la caméra, qui permet de présenter à l'écran à l'utilisateur, la zone qu'il est en train de scanner. Pour un scan d'arcade complète, c'est cette technologie qui permet, lors du passage en milieu d'arcade, de poursuivre en sens inverse, le scannage de l' hémi-arcade symétrique.

Sur l'Omnicam, les zones présentant des défauts de saisie sont indiquées par des flèches et devront être scannées à nouveau, ainsi que les zones présentant des contre-dépouilles, qu'il faudra retoucher.

Pour le scannage d'arcade complète, particulièrement indispensable en orthodontie, un protocole de scannage validé par Invisalign, permet de guider l'utilisateur dans le sens de scannage et dans les faces à numériser (occlusales puis linguales/palatines et enfin, vestibulaires). Enfin, une autre innovation, la mise en occlusion est automatisée sur le 3Shape dès le scan vestibulaire, ce qui évite toute incertitude de corrélation des modèles numériques. Toujours chez 3Shape, la prise de teinte est désormais incluse au cours du scannage, ainsi qu'une photo HD intrabuccale, qui sera transmise au prothésiste par le module 3Shape Communicate™.

L'élimination des artefacts en raison de la numérisation involontaire de la langue, des joues, des lèvres ou encore du miroir ou du doigt de l'opérateur, sont un souci récurrent en empreinte optique. Les logiciels de scannage ont généralement des fonctions d'élimination automa-

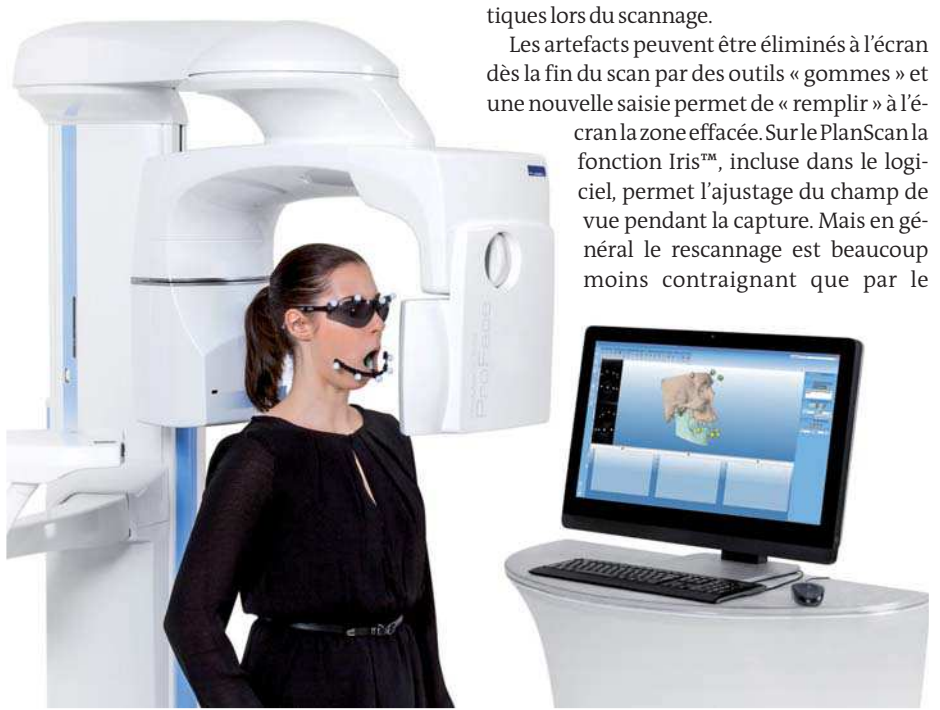

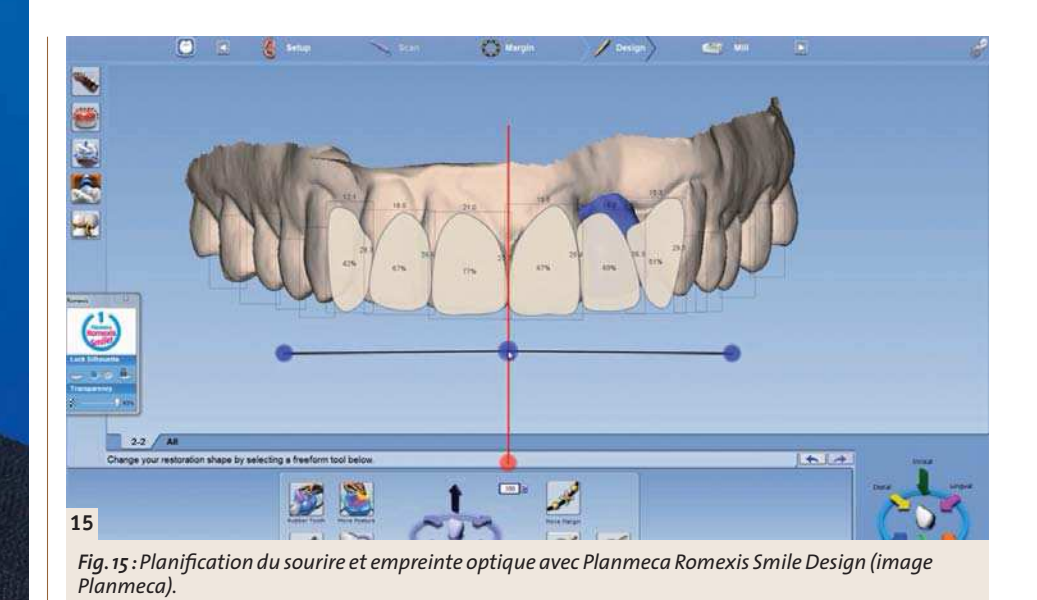

*Fig. 16 : Système 4D Jaw Motion de Planmeca. L'enregistrement dynamique de l'occlusion couplé avec un scan CBCT, permet une visualisation en temps réel des mouvements de la mandibule et de l'articulation temporo-mandibulaire (image Planmeca).*

# **ENDO POWER**

avec des innovations signées **COLTENE!**

# **1** HyFlex<sup>™</sup> **EDM**

- > Une résistance à la rupture jusqu'à **700%** supérieure
- $\rightarrow$  Surface plus solide
- $\rightarrow$  Réduction du nombre de limes nécessaires pour la réussite du traitement

# **CanalPro**™ **<sup>2</sup> Syringe Fill Station**

- $\rightarrow$  Une seule main est nécessaire
- $\rightarrow$  Design ingénieux

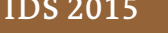

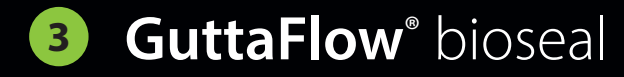

- $\rightarrow$  Soutient activement la régénération des tissus dans le canal radiculaire
- $\rightarrow$  Excellentes propriétés d'écoulement

## *III* COLTENE

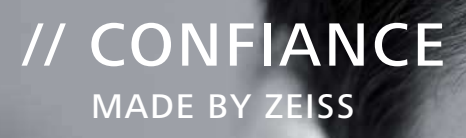

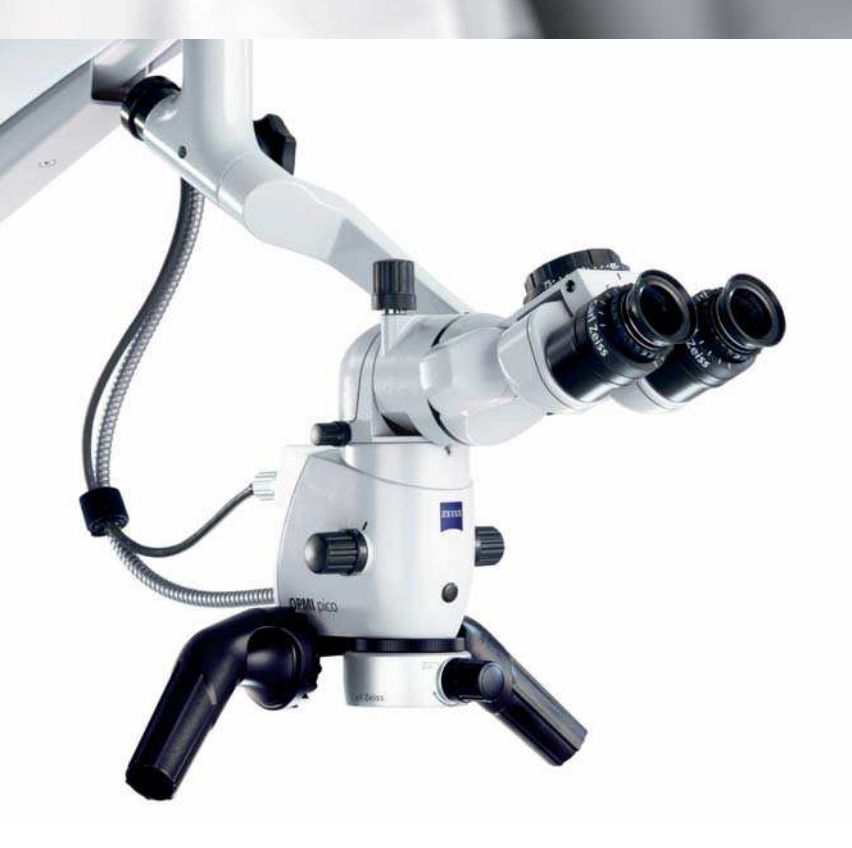

## **Bienvenue dans le monde de l'infiniment petit.**

La visibilité est la clé de l'amélioration de la qualité de traitement. ZEISS offre deux solutions innovantes pour entrer dans le monde de l'infiniment petit. OPMI® PROergo vise cet objectif grâce à son fonctionnement électronique et sa maniabilité.

OPMI® pico est adapté pour tous les traitements dentaires et peut être connecté à votre réseau Ethernet pour sauvegarder photos et vidéos. Ces deux microscopes sont équipés des optiques ZEISS. Grâce à nos microscopes "Made in Germany"\*, découvrez le monde de l'infiniment petit.

\* Fabriqué en Allemagne

Ce document présente le microscope chirurgical OPMI pico (Classe I), destiné à améliorer la visualisation per-opératoire lors d'une chirurgie ou lors d'une consultation. Fabriqué par : Carl Zeiss Meditec AG – Distribué par : Vision Equipment Technology. Nous vous invitons avant toute utilisation à lire attentivement et dans leur totalité les instructions figurant dans le guide utilisateur remis au professionnel de santé. Ce document présente le OPMI PROergo (Classe I) microscope destiné à améliorer la visualisation per-opératoire lors d'une chirurgie. Fabriqué par Carl Zeiss Meditec AG- Distribué par : Vision Equipment Technology. Nous vous invitons avant toute utilisation à lire attentivement et dans leur totalité les instructions figurant dans le guide utilisateur remis au professionnel de santé. Réf : CZMF\_Com 07 14\_009

Vision Equipment Technology Château de Larringes 74500 LARRINGES Tél : 04 50 73 50 13 Fax : 04 50 73 50 31 Mail : infos@v-e-t.fr

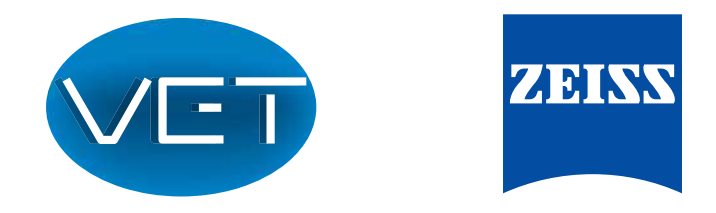

#### We make it visible.